https://www.100test.com/kao\_ti2020/470/2021\_2022\_Vista\_E9\_98\_ B2\_E7\_81\_c67\_470711.htm VISTA

## VISTA  $\chi$ P

## 安全的唯一屏障。因此今天就请各位跟随笔者进入到VISTA 中领略新型防火墙带来的新感受和新安全。 一、VISTA防火

墙功能简述: VISTA防火墙具有两种配置模式,简单模式下 windows XP sp2

 $X\!P$ 

合有一定网络安全基础的用户。 另外在高级模式下的VISTA

windows XP sp2

## VISTA

VISTA

 $XP$  SP2  $\blacksquare$ 

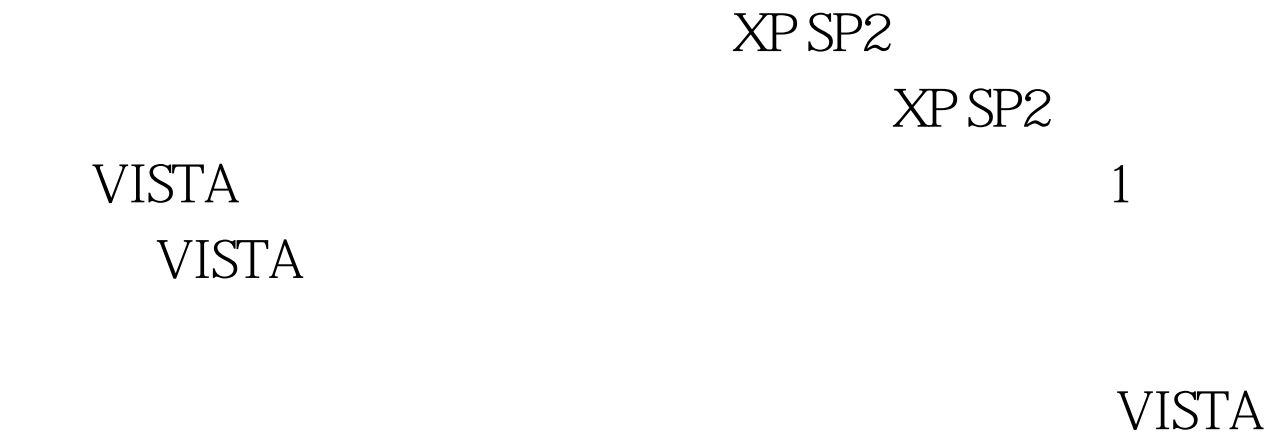

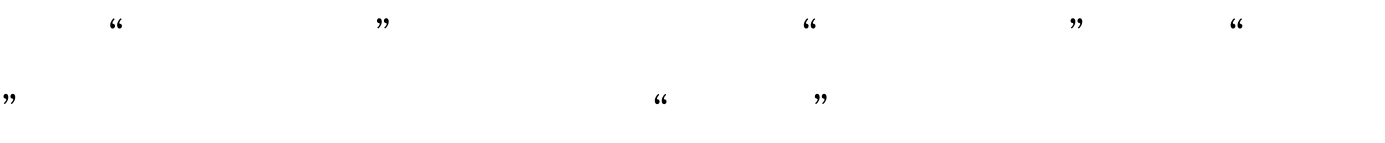

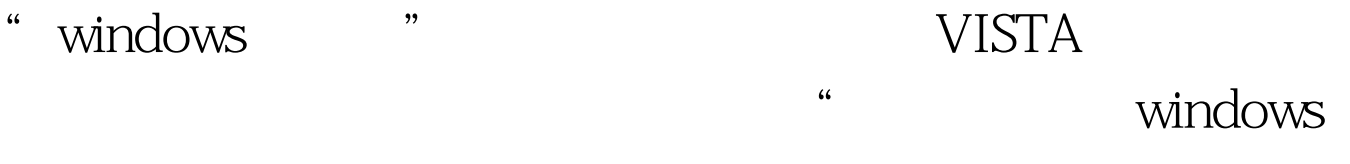

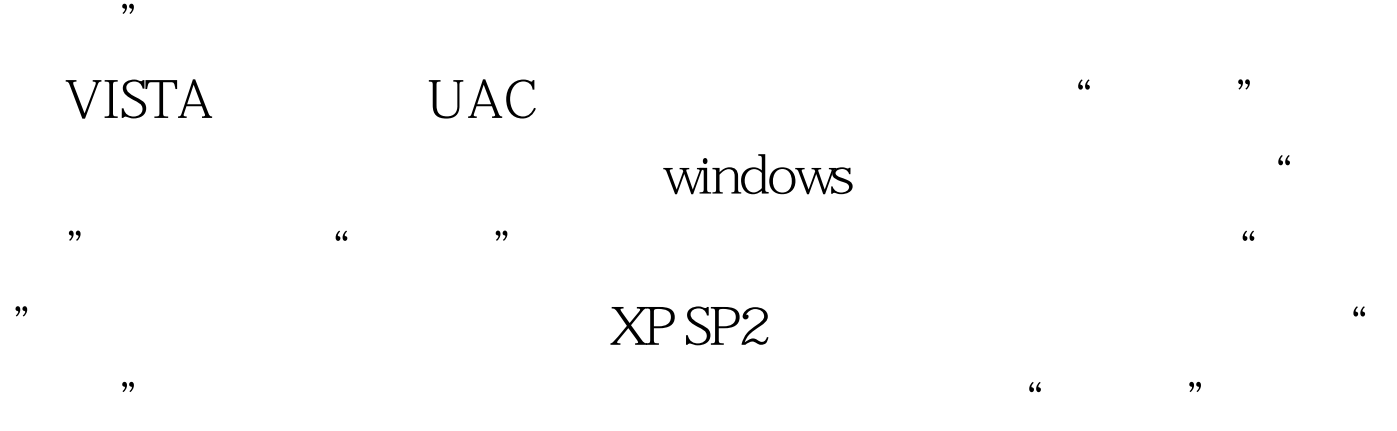

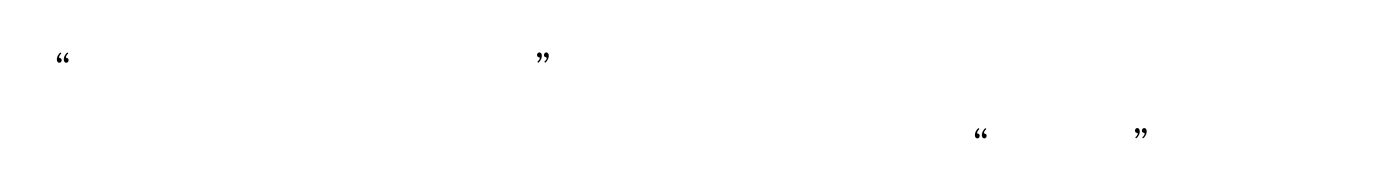

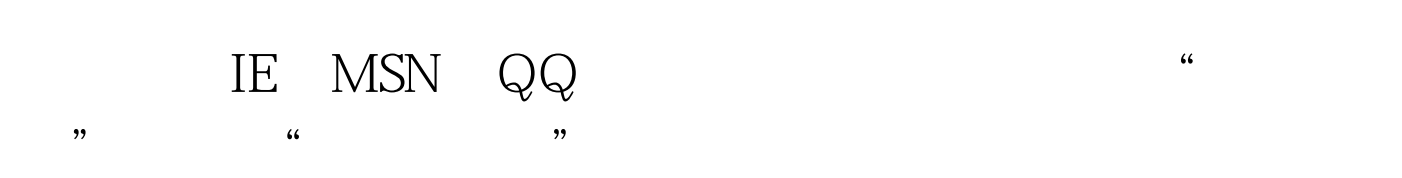

XP SP2

 $IP$ 

VISTA XP SP2

> $100T$ est www.100test.com

 $\frac{1}{100}$   $\frac{1}{100}$   $\frac{1$